*Turning Operation Formulas...* 1/9

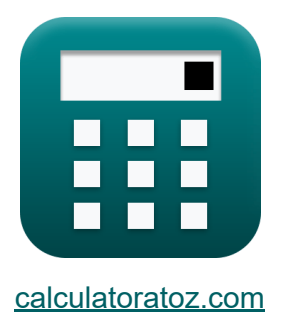

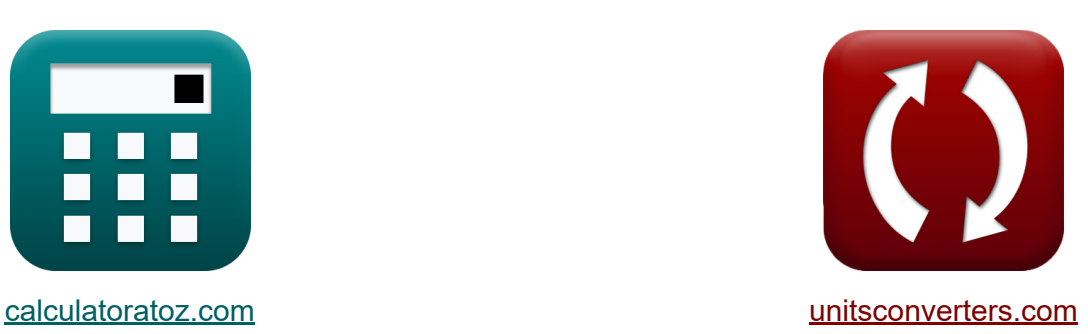

# **Draaiende bediening Formules**

[Rekenmachines!](https://www.calculatoratoz.com/nl) Voorbeelden! [Conversies!](https://www.unitsconverters.com/nl)

Voorbeelden!

Bladwijzer **[calculatoratoz.com](https://www.calculatoratoz.com/nl)**, **[unitsconverters.com](https://www.unitsconverters.com/nl)**

Breedste dekking van rekenmachines en groeiend - **30.000\_ rekenmachines!** Bereken met een andere eenheid voor elke variabele - **In ingebouwde eenheidsconversie!**

Grootste verzameling maten en eenheden - **250+ metingen!**

DEEL dit document gerust met je vrienden!

*[Laat hier uw feedback achter...](https://docs.google.com/forms/d/e/1FAIpQLSf4b4wDgl-KBPJGChMJCxFlqrHvFdmw4Z8WHDP7MoWEdk8QOw/viewform?usp=pp_url&entry.1491156970=Draaiende%20bediening%20Formules)*

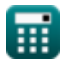

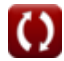

# **Lijst van 17 Draaiende bediening Formules**

# **Draaiende bediening**

**1) Aantal gegeven bewerkingen Niet-productieve draaitijd** 

$$
\pmb{\kappa}\boxed{\mathbf{n}_0 = \frac{\text{NPT} - \Big(\frac{t_s + N_t \cdot t_{st}}{N_b}\Big) - t_{ln}}{t_{pt}}}
$$

$$
\text{ex}\left[5.001556=\frac{28.169\text{min}-\left(\frac{20.50\text{min}+4\cdot10\text{min}}{3}\right)-30\text{s}}{1.50\text{min}}\right]
$$

**2) Aantal gereedschappen dat niet-productieve draaitijd heeft**

$$
\begin{aligned} \textbf{\textit{k}}\left[N_\mathrm{t}=\frac{\left(\text{NPT}-t_\mathrm{ln} -\left(t_\mathrm{pt}\cdot n_0\right)\right)\cdot N_\mathrm{b}-t_\mathrm{s}}{t_\mathrm{st}}\right] \text{ Rekenmachine open of} \\ \textbf{\textit{ex}}&\left[4.0007=\frac{\left(28.169\mathrm{min}-30\mathrm{s} -\left(1.50\mathrm{min}\cdot 5\right)\right)\cdot 3-20.50\mathrm{min}}{10\mathrm{min}}\right] \end{aligned}
$$

#### **3) Aanzet voor draaibewerking gegeven bewerkingstijd**

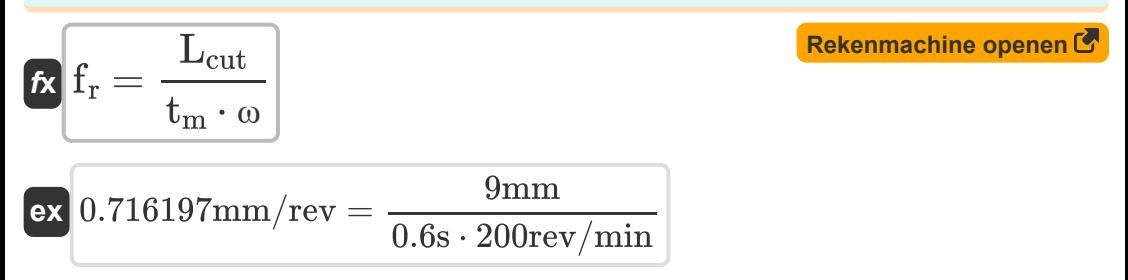

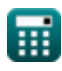

**[Rekenmachine openen](https://www.calculatoratoz.com/nl/number-of-operations-given-non-productive-time-in-turning-calculator/Calc-21115)** 

*Turning Operation Formulas...* 3/9

**4) Basisinsteltijd gegeven Niet-productieve draaitijd** 

| R                                                                                                    |                      |
|----------------------------------------------------------------------------------------------------|----------------------|
| Rekenmachine openen B                                                                                                    |                      |
| $t_s = (NPT - t_{ln} - (t_{pt} \cdot n_0)) \cdot N_b - (N_t \cdot t_{st})$                                                  |                      |
| $20.507 \text{min} = (28.169 \text{min} - 30 \text{s} - (1.50 \text{min} \cdot 5)) \cdot 3 - (4 \cdot 10 \text{min})$       |                      |
| $S$ ) Batchgrootte gegeven niet-productieve draaitijd C                                                                     |                      |
| $N_b = \frac{t_s + N_t \cdot t_{st}}{(NPT - t_{ln} - (t_{pt} \cdot n_0))}$                                                  | Rekomachine openen C |
| $2.999653 = \frac{20.50 \text{min} + 4 \cdot 10 \text{min}}{(28.169 \text{min} - 30 \text{s} - (1.50 \text{min} \cdot 5))}$ |                      |
| $t_m = \frac{L_{cut}}{f_n \cdot \omega}$                                                                                    | Rekomachine openen C |
| $t_m = \frac{L_{cut}}{f_n \cdot \omega}$                                                                                    | 9 \text{mm}          |
| $X$ 0.613883s = $\frac{9 \text{mm}}{0.7 \text{mm/rev} \cdot 200 \text{rev/min}}$                                            |                      |
| $K$ K = $\pi \cdot d \cdot \frac{L_{cut}}{f}$                                                                               | Rekomachine openen C |
| $x$ 2393.894mm = $\pi \cdot 76.20 \text{mm} \cdot \frac{9 \text{mm}}{0.9 \text{mm}}$                                        |                      |

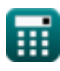

#### **8) Diameter van gedraaide onderdelen gegeven lengtediameterverhouding**

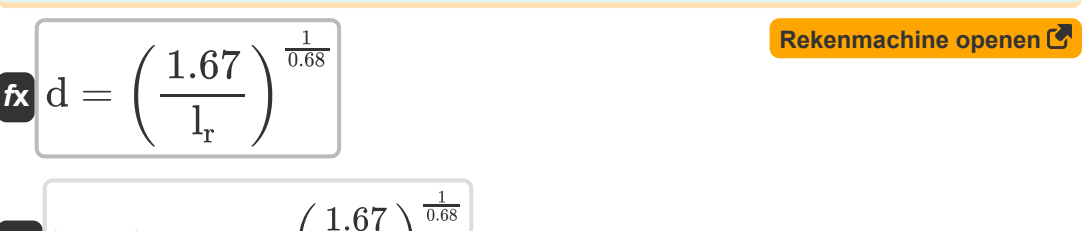

$$
\boxed{\text{ex}}\left[76.36711\text{mm}=\left(\frac{1.67}{0.79}\right)^{\frac{1}{0.68}}\right]
$$

## **9) Diameter van werkstuk gegeven constante voor cilindrisch draaien**

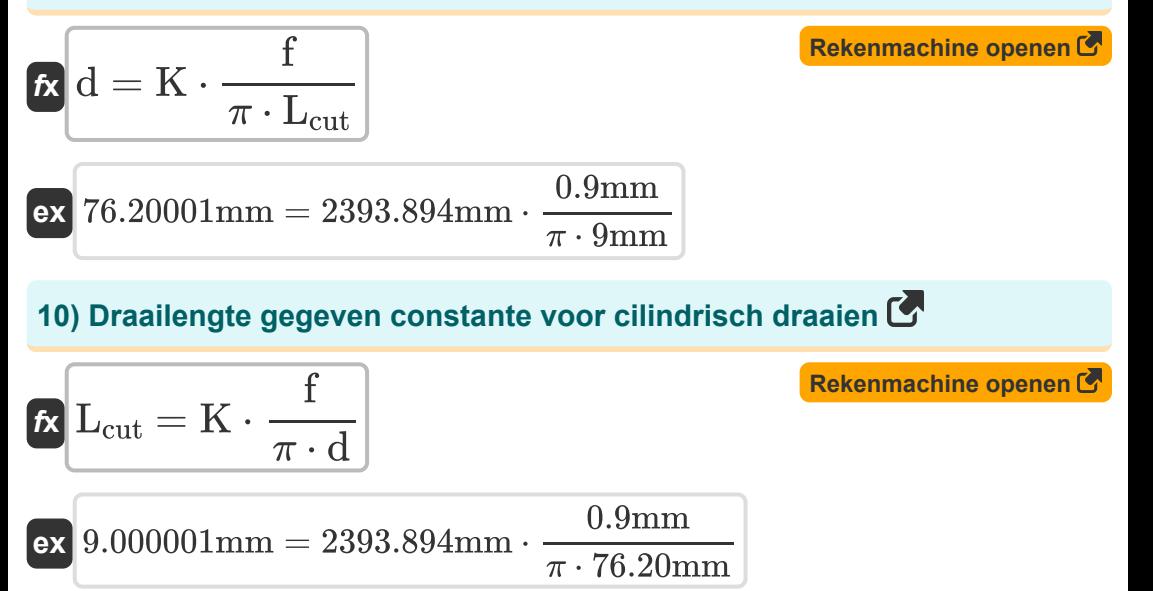

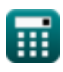

#### **11) Gereedschapspositioneringstijd per bewerking gegeven nietproductieve draaitijd**

$$
\bm{\kappa} \boxed{\text{t}_{\text{pt}} = \frac{\text{NPT} - \left(\frac{\text{t}_{\text{s}} + \text{N}_{\text{t}} \cdot \text{t}_{\text{st}}}{\text{N}_{\text{b}}}\right) - \text{t}_{\text{ln}}}{\text{n}_0}
$$
   
ex 
$$
\boxed{1.500467 \text{min} = \frac{28.169 \text{min} - \left(\frac{20.50 \text{min} + 4 \cdot 10 \text{min}}{3}\right) - 30 \text{s}}{5}}
$$

## **12) Insteltijd per gereedschap Termen van niet-productieve draaitijd**

$$
\bm{t_{st}} = \frac{(\text{NPT} - t_{\text{ln}} - (t_{\text{pt}} \cdot n_0)) \cdot N_b - t_s}{N_t}
$$
   
 
$$
\bm{t_{st}} = \frac{N_t}{N_t}
$$
   
 
$$
\bm{t_{st}} = \frac{(28.169 \text{min} - 30 \text{s} - (1.50 \text{min} \cdot 5)) \cdot 3 - 20.50 \text{min}}{4}
$$

## **13) Laad- en lostijd gegeven niet-productieve draaitijd**

$$
\begin{aligned} \textbf{tx}\left(\textbf{t}_{\text{ln}}=\text{NPT}-\left(\frac{\textbf{t}_{\text{s}}+\text{N}_{\text{t}}\cdot\textbf{t}_{\text{st}}}{\text{N}_{\text{b}}}\right)-(\textbf{t}_{\text{pt}}\cdot\textbf{n}_{0})\right) \text{Rekenmachine openen} \textbf{F} \\ \textbf{ex}\right. & \left.\text{30.14s} = 28.169\text{min}-\left(\frac{20.50\text{min}+4\cdot10\text{min}}{3}\right)- (1.50\text{min}\cdot5)\right. \end{aligned}
$$

#### **14) Lengte-diameterverhouding gegeven diameter van gedraaide onderdelen**

| $k \left[1_r = \frac{1.67}{d^{0.68}}\right]$                                                                        | <b>Rekenmachine openen C</b> |
|----------------------------------------------------------------------------------------------------|------------------------------|
| $k \left[0.791178 = \frac{1.67}{(76.20 \text{mm})^{0.68}}\right]$                                                   | <b>Rekenmachine openen C</b> |
| $k \left[NPT = \left(\frac{t_s + N_t \cdot t_{st}}{N_b}\right) + t_{\text{ln}} + (t_{\text{pt}} \cdot n_0)\right]$  | <b>Rekenmachine openen C</b> |
| $k \left[NPT = \frac{20.50 \text{min} + 4 \cdot 10 \text{min}}{3}\right] + 30 \text{s} + (1.50 \text{min} \cdot 5)$ |                              |
| $k \left[L_w = f_r \cdot t_m^\circ \cdot \omega_w\right]$                                                           | <b>Rekenmachine openen C</b> |
| $k \left[L_w = f_r \cdot t_m^\circ \cdot \omega_w\right]$                                                           | <b>Rekenmachine openen C</b> |
| $k \left[I = \pi \cdot d \cdot \frac{L_{\text{cut}}}{K}\right]$                                                     | <b>Rekenmachine openen C</b> |
| $k \left[f = \pi \cdot d \cdot \frac{L_{\text{cut}}}{K}\right]$                                                     | <b>Rekenmachine openen C</b> |

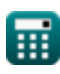

# **Variabelen gebruikt**

- **d** Diameter van werkstuk *(Millimeter)*
- **f** Voer *(Millimeter)*
- **f r** Voedingssnelheid *(Millimeter per omwenteling)*
- **K** Constante voor bewerkingsconditie *(Millimeter)*
- **Lcut** Lengte van de snede *(Millimeter)*
- **l<sup>r</sup>** Lengte-diameterverhouding
- **L<sup>w</sup>** Snijlengte bij bewerking *(Millimeter)*
- **n<sup>0</sup>** Aantal bewerkingen
- **N<sup>b</sup>** Seriegrootte
- **N<sup>t</sup>** Aantal gebruikte gereedschappen
- **NPT** Niet-productieve tijd *(Minuut)*
- **t ln** Laad- en lostijd *(Seconde)*
- **t<sup>m</sup>** Tijd draaien *(Seconde)*
- **tm°** Bewerkingstijd bij bewerking *(Minuut)*
- **tpt** Gereedschapspositioneringstijd per bewerking *(Minuut)*
- **t<sup>s</sup>** Basisinsteltijd *(Minuut)*
- **tst** Insteltijd per gereedschap *(Minuut)*
- **ω** Hoeksnelheid van taak of werkstuk *(Revolutie per minuut)*
- **ω<sup>w</sup>** Rotatiefrequentie van werkstuk *(Revolutie per minuut)*

## **Constanten, functies, gebruikte metingen**

- Constante: **pi**, 3.14159265358979323846264338327950288 *De constante van Archimedes*
- Meting: **Lengte** in Millimeter (mm) *Lengte Eenheidsconversie*
- Meting: **Tijd** in Minuut (min), Seconde (s) *Tijd Eenheidsconversie*
- Meting: **Hoeksnelheid** in Revolutie per minuut (rev/min) *Hoeksnelheid Eenheidsconversie*
- Meting: **Voer** in Millimeter per omwenteling (mm/rev) *Voer Eenheidsconversie*

# **Controleer andere formulelijsten**

- 
- **Freesbewerking Formules COLL BE Draaiende bediening Formules COLL**

DEEL dit document gerust met je vrienden!

## **PDF Beschikbaar in**

[English](https://www.calculatoratoz.com/PDF/Nodes/12676/Turning-operation-Formulas_en.PDF) [Spanish](https://www.calculatoratoz.com/PDF/Nodes/12676/Turning-operation-Formulas_es.PDF) [French](https://www.calculatoratoz.com/PDF/Nodes/12676/Turning-operation-Formulas_fr.PDF) [German](https://www.calculatoratoz.com/PDF/Nodes/12676/Turning-operation-Formulas_de.PDF) [Russian](https://www.calculatoratoz.com/PDF/Nodes/12676/Turning-operation-Formulas_ru.PDF) [Italian](https://www.calculatoratoz.com/PDF/Nodes/12676/Turning-operation-Formulas_it.PDF) [Portuguese](https://www.calculatoratoz.com/PDF/Nodes/12676/Turning-operation-Formulas_pt.PDF) [Polish](https://www.calculatoratoz.com/PDF/Nodes/12676/Turning-operation-Formulas_pl.PDF) [Dutch](https://www.calculatoratoz.com/PDF/Nodes/12676/Turning-operation-Formulas_nl.PDF)

*6/14/2024 | 11:11:50 AM UTC [Laat hier uw feedback achter...](https://docs.google.com/forms/d/e/1FAIpQLSf4b4wDgl-KBPJGChMJCxFlqrHvFdmw4Z8WHDP7MoWEdk8QOw/viewform?usp=pp_url&entry.1491156970=Draaiende%20bediening%20Formules)*